**materiały informacyjne Internec IP**

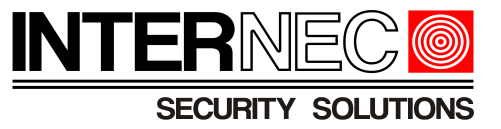

## **przy różnych typach kodeka. Ustawienia zalecanej przepływności bitowej dla kamer marki Internec**

*UWAGA !!! – w tabelach podane są wartości przybliżone, w przypadku bardzo dynamicznej sceny wartości te należy powiększyć o ok. 20-30%*

> **Przed wyborem odpowiedniej tabeli należy upewnić się jakie rodzaje kodeków są obsługiwane przez wybraną kamerę i rejestrator.**

> > Spis treści:

1. [Zalecane ustawienia szybkości transmisji bitowej dla kamer IP w zależności od rozdzielczości, ilości klatek i ustawionego kodeka video.](#page-1-0) 2. [Tabela ilości zapisywanych danych przy zadanej przepływności bitowej.](#page-3-0)

Wersja 01.2023

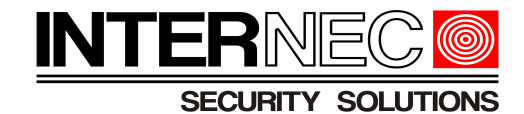

<span id="page-1-0"></span>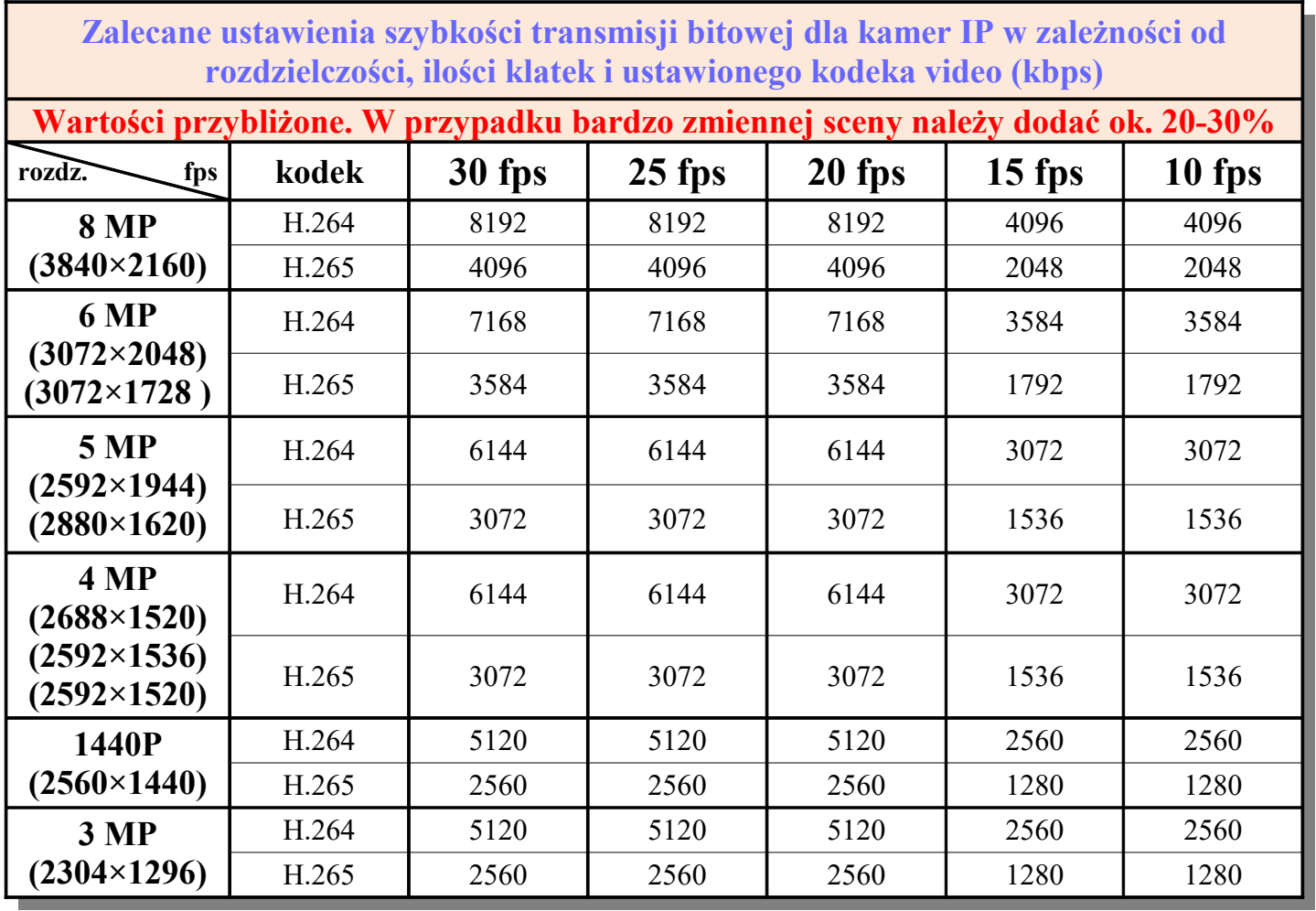

Wersja 01.2023. Wszelkie prawa zastrzeżone. Więcej informacji można uzyskać na [www.internec.pl](http://www.internec.pl/)

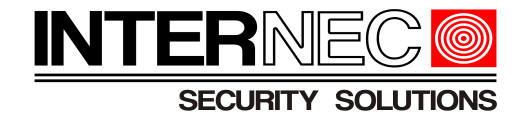

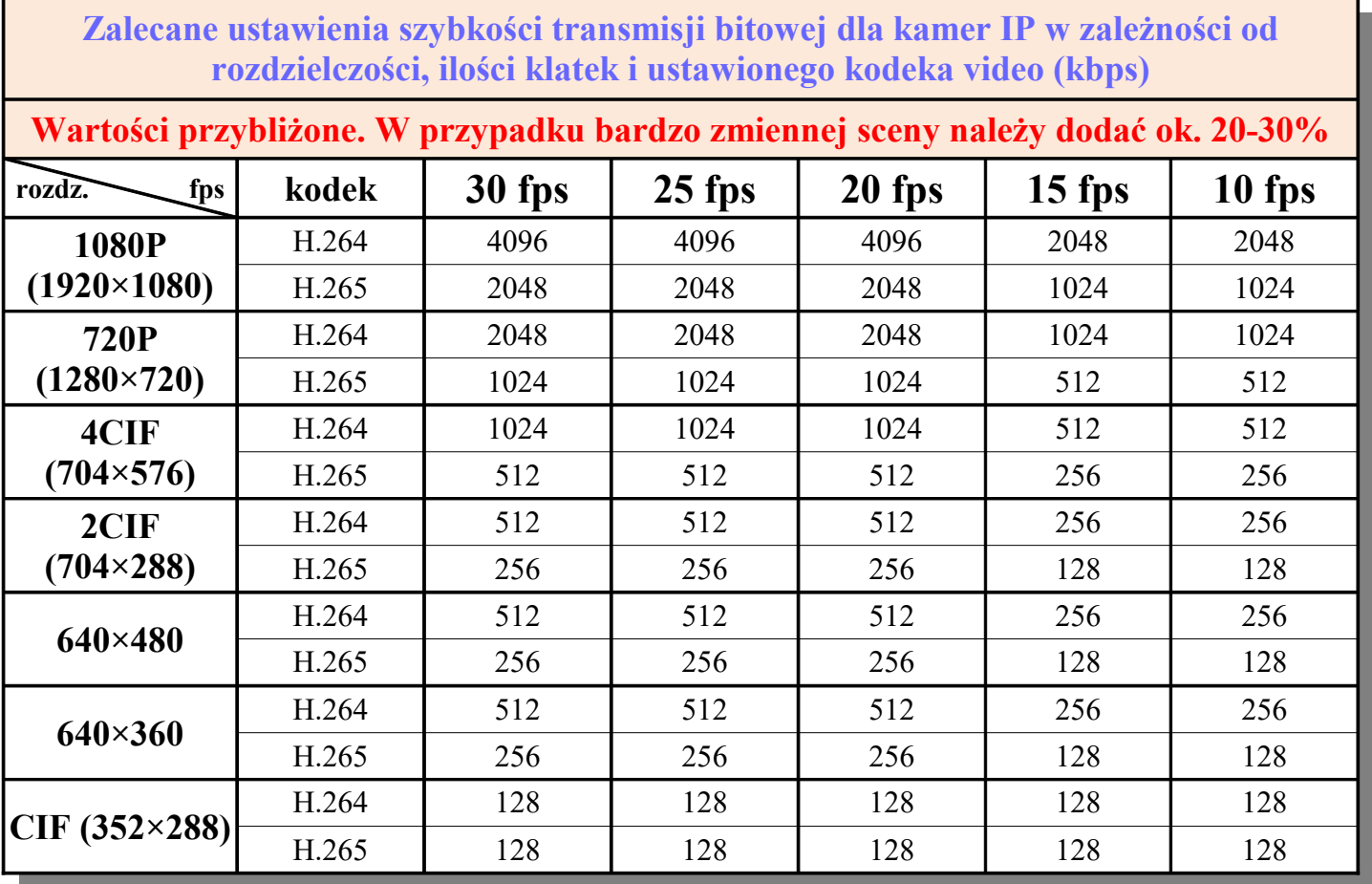

Wersja 01.2023. Wszelkie prawa zastrzeżone. Więcej informacji można uzyskać na [www.internec.pl](http://www.internec.pl/)

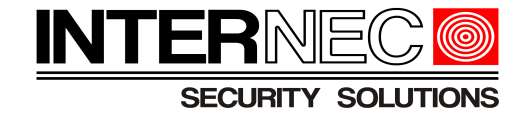

## <span id="page-3-0"></span>**Tabela ilości zapisywanych danych przy zadanej przepływności bitowej (dla jednego kanału).**

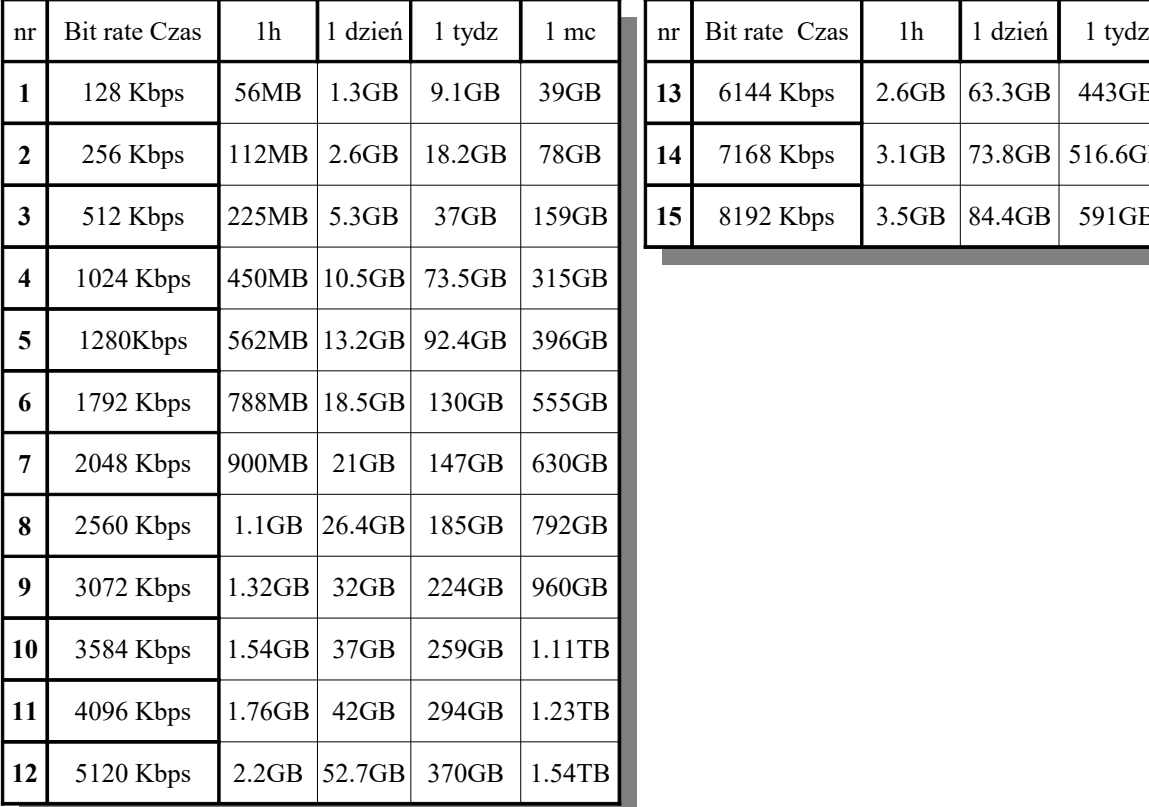

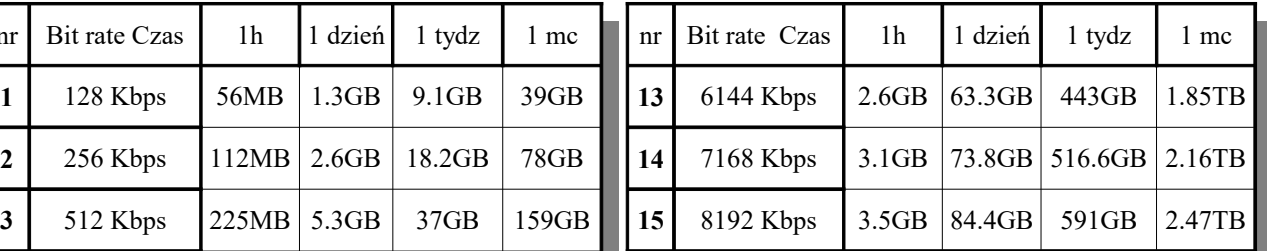

**Uwaga:** Tabela dla stałego strumienia danych. W przypadku zmiennego strumienia danych należy przyjąć przybliżoną wartość mniejszą lub równą.

Wersja 01.2023. Wszelkie prawa zastrzeżone. Więcej informacji można uzyskać na [www.internec.pl](http://www.internec.pl/)